## Линейные алгоритмы

Линейный алгоритм - алгоритм, в котором команды выполняются последовательно друг за другом.

> действие 1 действие 2

> . . . . . . . действие п

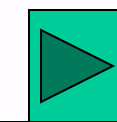

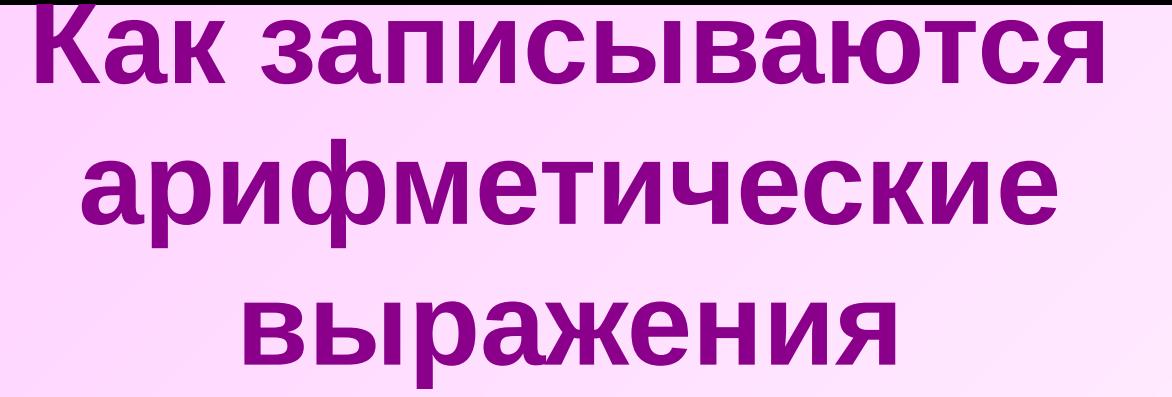

Арифметические выражения записываются по следующим правилам:

- •Нельзя опускать знак умножения между сомножителями и ставить рядом два знака операций.
- **•Операции выполняются в порядке старшинства**: сначала вычисление функций, затем возведение в степень, потом умножение и деление и в последнюю очередь сложение и вычитание.
- **•Операции одного старшинства выполняются слева направо**

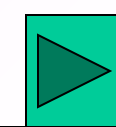

# Примеры записи арифметических выражений

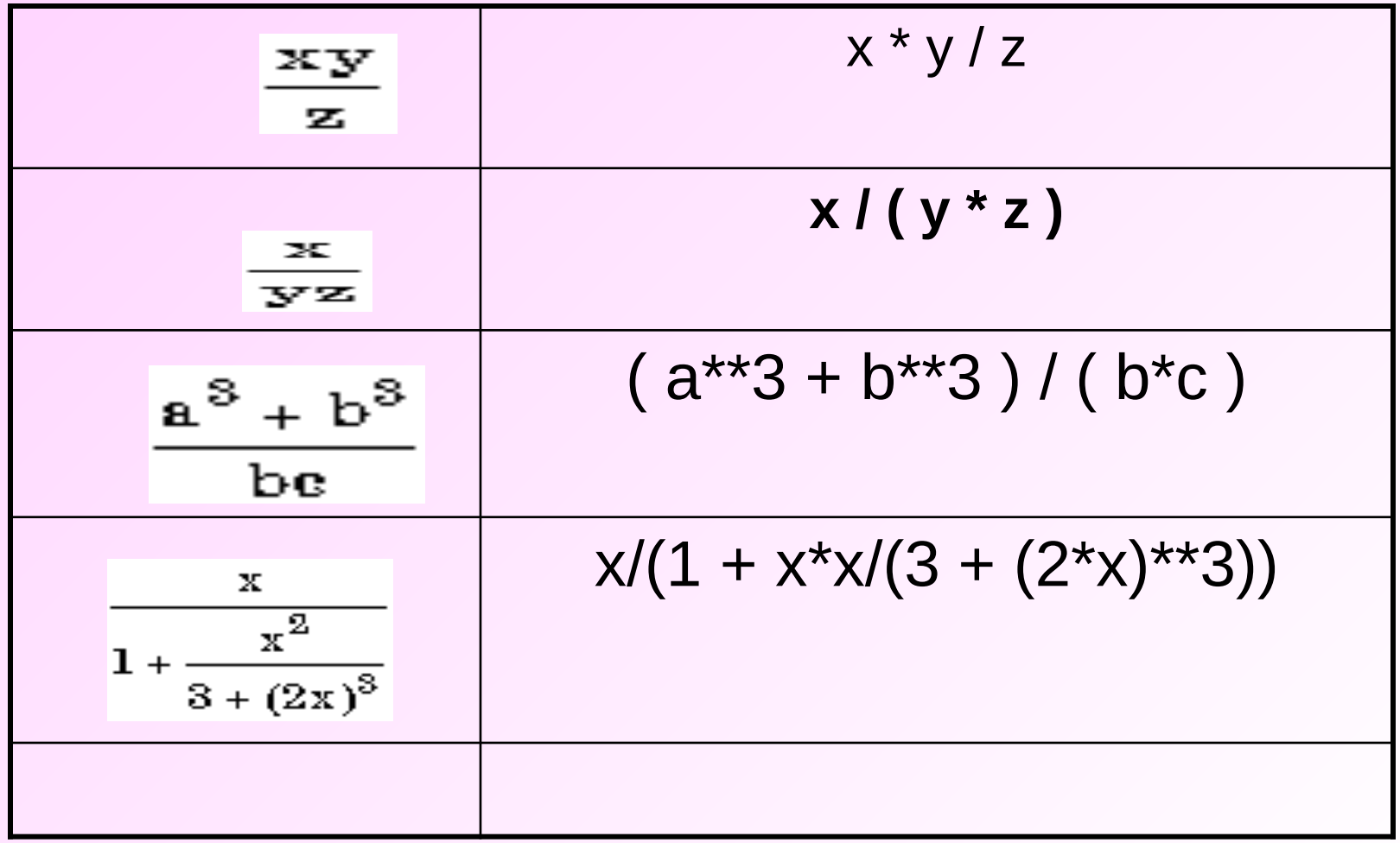

# Типичные ошибки в записи выражений:

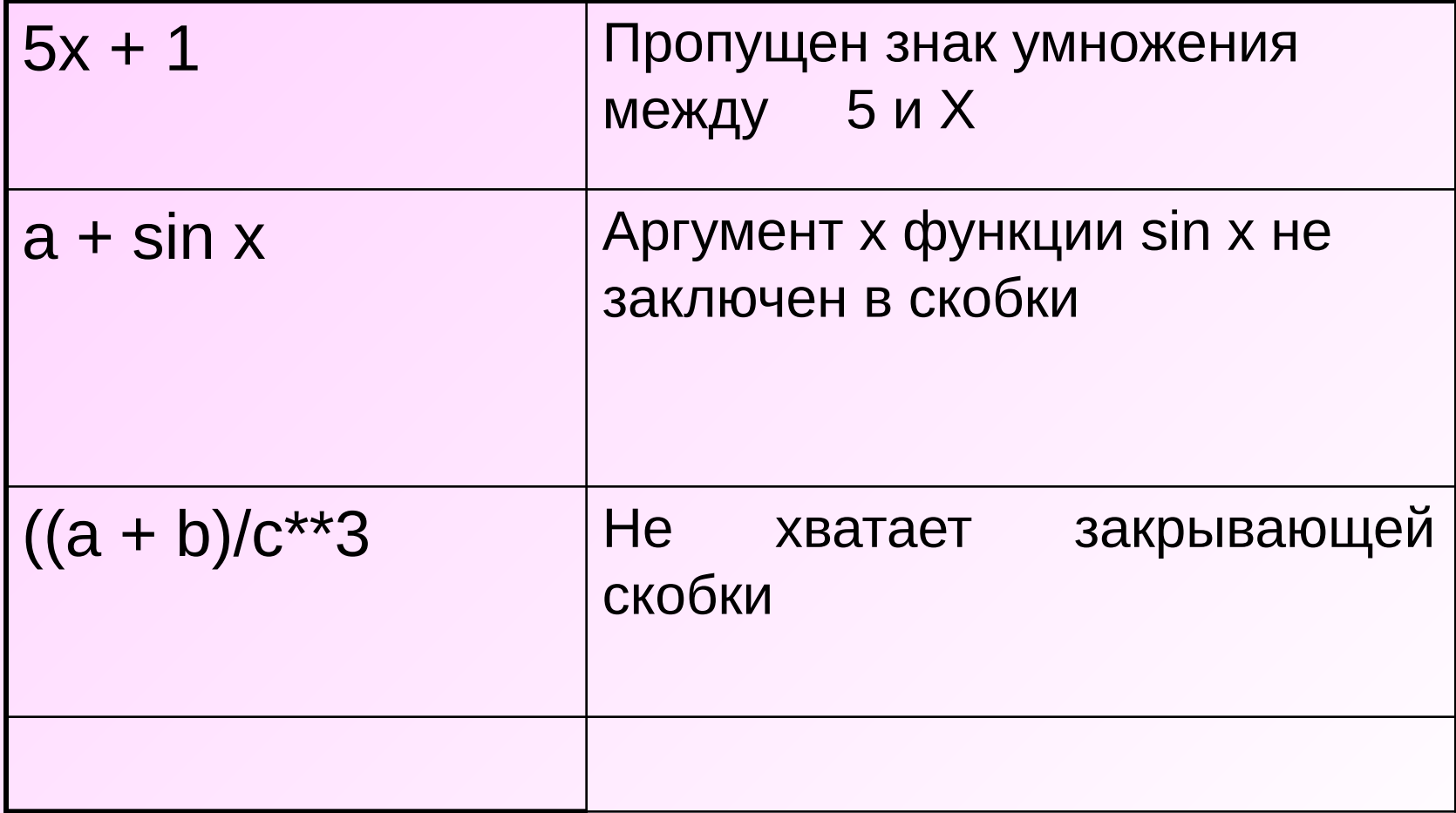

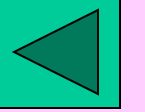

# Оператор **PRINT**

Оператор **Print** используется для вывода значений констант и переменных на экран.

Программа должна вывести эти значения в понятной форме.

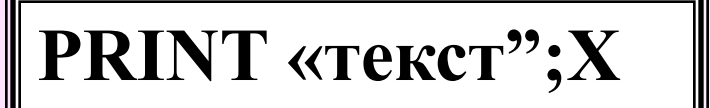

Формат оператора

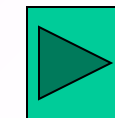

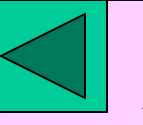

После нажатия «Enter» на экране появляется :

### PRINT 2+3

Вриентоно браз «PRIINT" можно набирать ий, при ? Этом разделителями могут служить «,» или «;»

После<mark>нажатия «Enter»</mark> на экране появляется :

PRINT 2+3

Print позволяет вывести несколько значений, при этом разделителями могут служить «,» или «;»

Print x,y

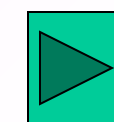

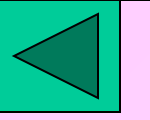

## **Оператор Input**

Оператор Input позволяет запросить у пользователя значение необходимых переменных

## **Input "Введите первое число";X**

Можно ввести несколько значений переменных

### **Input "Введите два числа";X,Y**

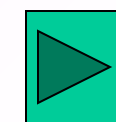

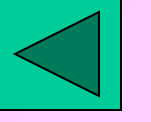

#### **CLS**

- **PRINT "Калькулятор"**
- **INPUT "Введите два числа"; A,B**
- $C=A+B$
- PRINT "Сумма этих чисел"; С

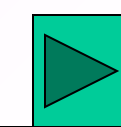

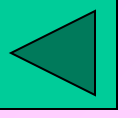

**Определить объём и площадь боковой поверхности цилиндра с заданными радиусом основания R и высотой H.** 

**CLS**

 **INPUT "Введите высоту цилиндра : ", H**

**INPUT "Введите радиус основания : ", R** 

```
V = 3.14 * R ^ 2 * H
```

```
 S = 2 * 3.14 * R * H : PRINT
```

```
PRINT "Объем цилиндра = "; V
```
**PRINT "Площадь боковой поверхности = "; S** 

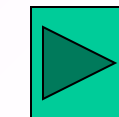

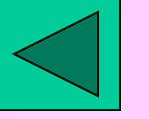

#### *Простейший алгоритм, запрашивающий имя и затем приветствующий его обладателя.*

## **CLS INPUT "Как тебя зовут ? ", Name\$ PRINT "Привет, "; Name\$; "!"**

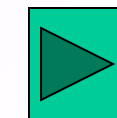

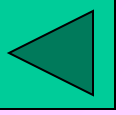

Написать программу вычисления среднего арифметического и среднего геометрического двух чисел

Input "Введите 2 числа", X, Y  $SA=(X+Y)/2$  $SG=SQR(X*Y)$ Print "Среднее арифметическое этих чисел"; SA Print "Среднее геометрическое этих чисел"; SG